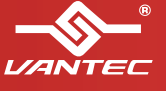

# **Installations** and **Guide** Guida all'installazione | 安指南 |

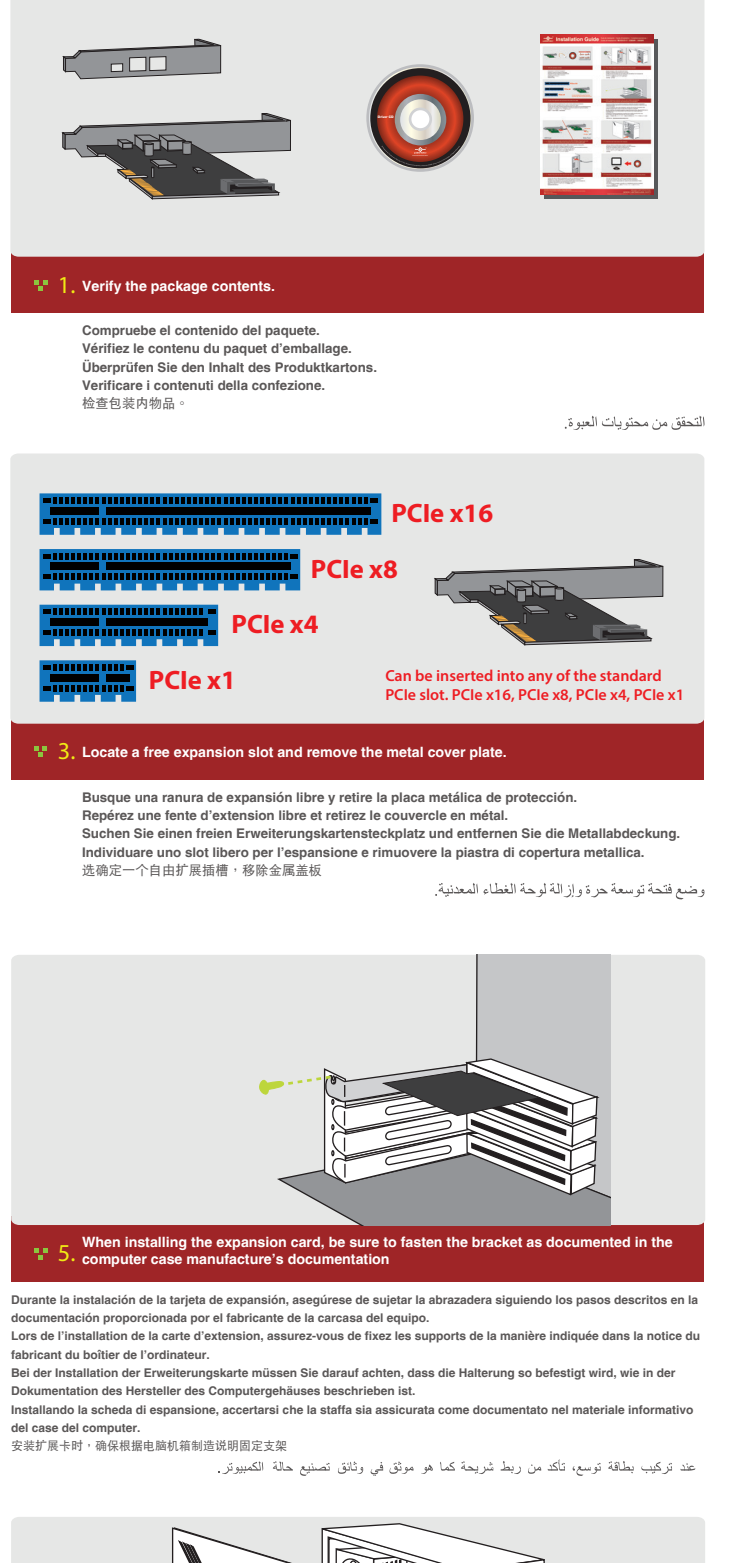

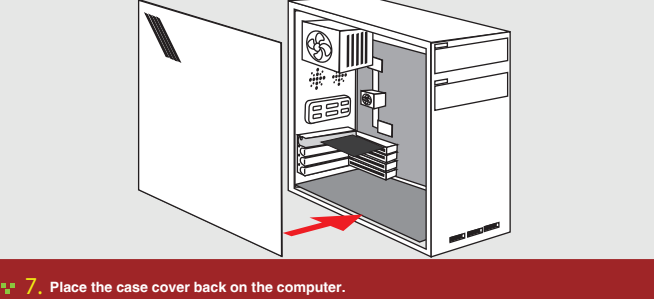

Vuelva a instalar la cubierta de la carcasa en el equipo.<br>Remettez le couvercle du boîtier en place au dos de l'ordinateur .<br>Setzen Sie das Gehäuse wieder am Computer auf.<br>Rimettere a posto il coperchio del case sul compu

إعادة وضع غطاء الحاوية على جهاز الكمبيوتر .

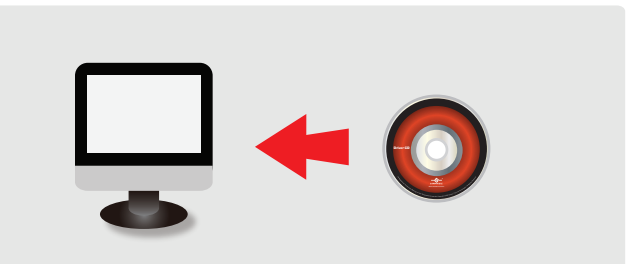

### **Once the computer is powered on, proceed with installing the necessary drivers. (No driver needed for windows 8 and Windows 10)** 9.

Una vez encendido el equipo, instale los controladores necesarios.<br>Une fois que l'ordinateur est activé, installez les drivers nécessaires.<br>Sobald der Computer eingeschaltet ist, müssen Sie die erforderlichen Treiber **installieren. Una volta acceso il computer, procedere con l'installazione dei driver necessari.** 开机后安裝必要的驱動程序

**Information in this document is subject to change without notice.**<br>Reproduction of these materials in any manner whatsoever without written permission is strictly forbidden.

الاستمرار في تثبيت المحركات الضرورية فور تشغيل جهاز الكمبيوتر.

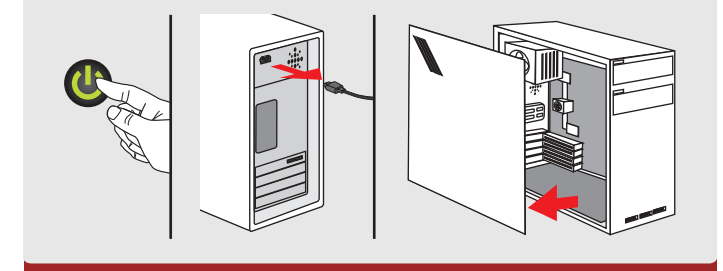

## $\mathbb{L}^n$  2. Turn off the computer, unplug the power cord and remove the cover of the Apague el equipo y retire la cubierta del mismo.<br>Etiejanez l'ordinateur puis retirez-en le couvercle.<br>Schalten Sie den Computer aus und nehmen Sie das Gehäuse vom Computer ab.<br>Spegnere il computer e rimuovere il coperchio

إيقاف تشغيل جهاز الكمبيوتر وفصل كبل الطاقة وإزالة الغطاء من الكمبيوتر .

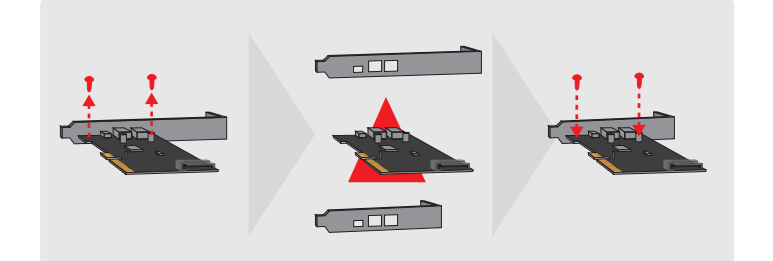

#### **If you are using a slim system case, you will need to replace the regular** "**L**" **bracket with a Low**  Profile "L" Bracket for the card to fit into your system. Please remove the two screws holding the<br>"L" bracket, replace with the Low Profile "L" Bracket and secure back the two screws. 4.

Si esta utilizando una caja con sistema fino, necesitara sustituir el soporte normal por un soporte de perfil bajo.<br>Si vous utilisez un boîtier système mince, vous aurez besoin de remplacer le support régulier avec un supp **Wenn Sie ein schlankes Systemgehäuse nutzen, müssen Sie die reguläre Halterung durch eine Low-Profile-Halterung ersetzen.**

**Se si sta utilizzando un sistema case slim, sarà necessario sostituire la staffa normale con la staffa a basso profilo.** 如果您使用的是薄型系统,请更换成薄型档板

في حالة استخدام حاوية النظام الرفيعة, يتعين استبدال الكُتيفة العادية بكُتيفة صغيرة الحجم.

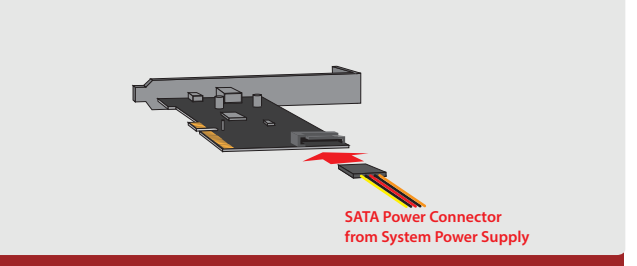

**Connect SATA power connector from the System Power Supply to this SATA power port** 6. **on the card. This will provide power to the USB port**

**Conecte el conector de alimentación SATA del sistema de alimentación al puerto SATA de la tarjeta. Esto alimentará el** 

puerto USB.<br>Verbinden Sie den SATA-Stromanschluss vom Systemnetzteil mit diesem SATA-Port an der Karte. Dadurch wird der<br>USB-Anschluss mit Strom versorgt.<br>Branchez le connecteur d'alimentation SATA du système d'alimentati

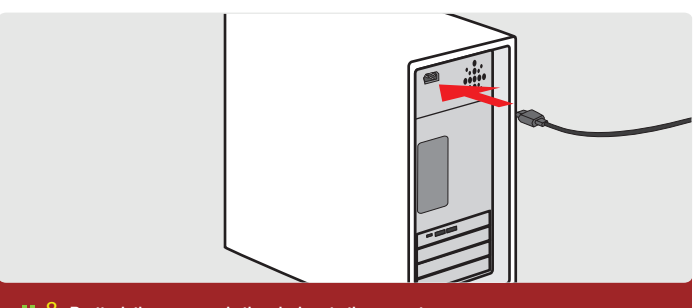

### **8. Reattach the p**

**Conecte de nuevo el cable de alimentación y el resto de dispositivos al equipo.** Réattachez le cordon d'alimentation et les autres appareils à l'ordinateur.<br>Schließen Sie die Netzleitung und die anderen Geräte wieder an den Computer an.<br>Ricollegare l'alimentazione e gli altri dispositivi al computer. 重新连接電源和其他裝置

إعادة إرفاق أجهزة الطاقة والأجهزة الأخرى بجهاز الكمبيوتر.

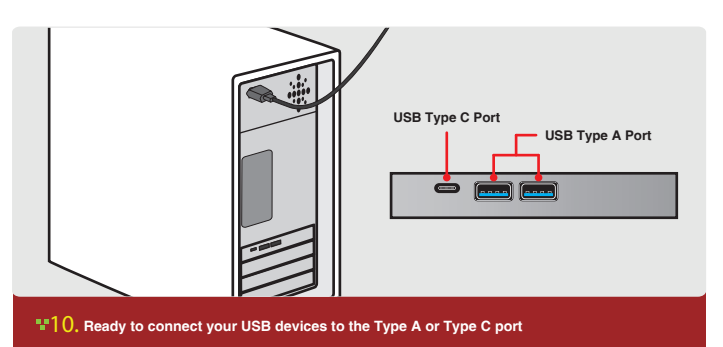

Preparado para conectar sus dispositivos USB a los puertos de tipo A o tipo C.<br>Nun können Sie Ihre USB-Geräte am Typ-A- oder Typ-C-Port anschließen.<br>Préparez vos périphériques USB pour les connecter au port de type A ou C. **Pronto per collegare i dispositivi USB alla porta di tipo A o di tipo C.**<br>可以开始使用 Type-A 和 Type-C 的 USB 装置

جاهز لتوصيل أجهزة USB بمنفذ من النوع A أو C.

Copyright © 2015 Vantec Thermal Technologies. All Right Reserved. | All Registered Trademarks Belong To Their Respective Companies.